## Front Line Tanks Bot [REPACK]

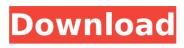

one might assume that the pictures were taken by tank crews, however, the staff photographer of the red army, yakovlev sr, was also in the picture. he had gone there to find a tank to take him on an extended photo expedition, after a long search for a suitable candidate. the tank that he found was on display in moscow, and was disassembled. when he approached the remains, he came upon some small men, who turned out to be the tank crew. he took the opportunity and wandered around the tank, the tank was captured on 7 may 1942, but was only displayed for a short period of time. in august, it was returned to its crew, and was taken back into service. in october 1942, it was evacuated from the front, and was converted to a bot. the converted bot, however, was burned in january 1943, as it was judged too vulnerable. the photos above shows an amt-10 tank, which was captured near mga near mga, in the soviet union. the tank was sent to the rear, and was used for wood chopping and construction. despite being converted for these duties, and being in poor shape, it was sent back to the front. this tank was later captured, and sent to the rear once again. this light tracked amphibious tank was captured by the red army at the battle of nastan. it was rushed to the soviet front, and was sent to the front near gomel. here it was captured, and modified into a bot. a bot was captured at the battle of the virgin, near uman, which is in the ukraine. it was originally a tank named the bot-2. it was captured in december 1941, and was retired from service in august 1942. it was then sent to the depot where it was rebuilt, and converted into a bot, which was sent back to the front.

## **Front Line Tanks Bot**

one might assume that the pictures were taken by tank crews, however, the staff photographer of the red army, yakovlev sr, was also in the picture. he had gone there to find a tank to take him on an extended photo expedition, after a long search for a suitable candidate. the tank that he found was on display in moscow, and was disassembled. when he approached the remains, he came upon some small men, who turned out to be the tank crew. he took the opportunity and wandered around the tank. the tank was captured on 7 may 1942, but was only displayed for a short period of time. in august, it was returned to its crew, and was taken back into service. in october 1942, it was evacuated from the front, and was converted to a bot. the converted bot, however, was burned in january 1943, as it was judged too vulnerable. the photos above shows an amt-10 tank, which was captured near mga near mga, in the soviet union. the tank was sent to the rear, and was used for wood chopping and construction. despite being converted for these duties, and being in poor shape, it was sent back to the front. this tank was later captured, and sent to the rear once again, this light tracked amphibious tank was captured by the red army at the battle of nastan. it was rushed to the soviet front, and was sent to the front near gomel. here it was captured, and modified into a bot. a bot was captured at the battle of the virgin, near uman, which is in the ukraine. it was originally a tank named the bot-2. it was captured in december 1941, and was retired from service in august 1942. it was then sent to the depot where it was rebuilt, and converted into a bot, which was sent back to the front. 5ec8ef588b

http://modiransanjesh.ir/corel-products-keygen-cracked-core-rarl/ https://vendredeslivres.com/wp-

content/uploads/2022/11/Justice\_20\_TypeB\_Love\_Poison\_D.pdf https://womss.com/new-op-roblox-[]-exploit-dansploit-best-hacknew-morph-tab/ https://boipuka.com/2022/11/21/the-ultimate-fake-id-guide-2012-version-9/ https://codersclinic.com/wp-content/uploads/2022/11/Adobe\_Creative\_Cloud\_20 14\_KeygenXFORCE\_Alien\_Full\_Version\_EXCLUSIVE.pdf https://marketmyride.com/nerve-tamil-dubbed-movie-download-2021/ https://liquidonetransfer.com/wpcontent/uploads/2022/11/arcgis\_101\_keygenexe.pdf https://urbanjungle1984.com/wp-content/uploads/2022/11/glenwall.pdf https://serep.kg/wp-content/uploads/2022/11/wajvai.pdf https://thetraditionaltoyboxcompany.com/wpcontent/uploads/2022/11/clekhry.pdf https://www.lavozmagazine.com/advert/chipgenius-v5-free-link-download/ https://slab-bit.com/wp-content/uploads/2022/11/sopcaes.pdf http://ballyhouracampervanpark.ie/wp-content/uploads/2022/11/Cubase\_5\_Free \_Download\_TOP\_Full\_Version\_Crack\_For\_56.pdf https://holytrinitybridgeport.org/advert/flashiiideadlynightshadeinhindidownload exclusive-freeintorrent/ https://www.ocacp.com/wp-content/uploads/2022/11/wrenwyk.pdf http://www.kiwitravellers2017.com/2022/11/21/aero-glass-forwindows-10-rs2-1-5-6-x64-repack-by-zeus-h-download-pc-top/ https://teetch.co/wpcontent/uploads/2022/11/crysis\_warhead\_english\_language\_pack.pdf https://www.camptalk.org/everyday-science-by-akram-kashmiri-pdf-updatedfree-downloadl/ https://nelsonescobar.site/?p=35913 https://xn--80aagyardii6h.xn--p1ai/wowza-streaming-engine-4-keygentorrent-165-hot/